شريط القوائم **Menu Bar .** يحتوي على مجموعة من القوائم التي بدور ها تحتوي كل قائمة منها على مجموعة<br>من الأوامر التي يحتاج الِيها المستخدم.

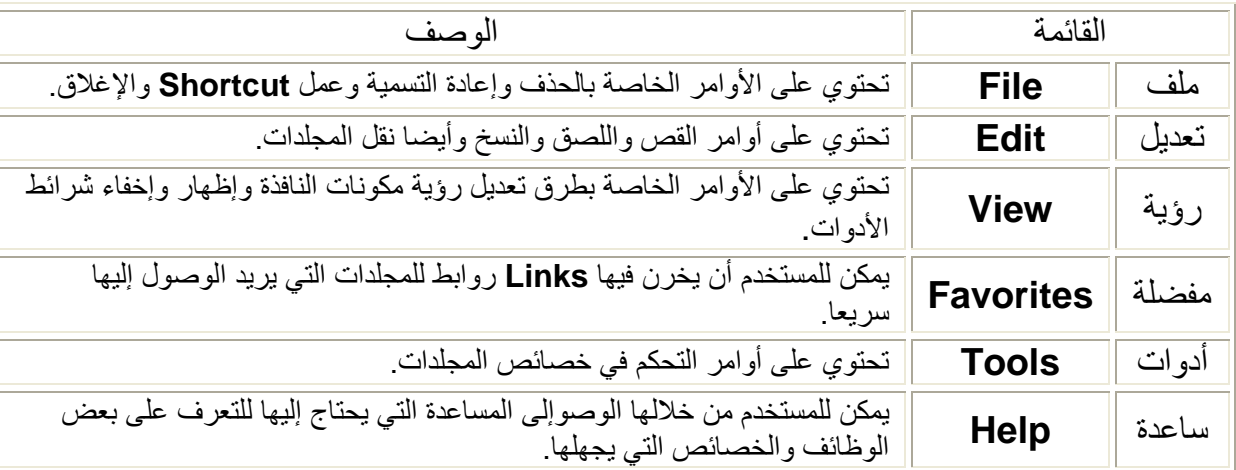

شريط الأدوات Tool Bar يحتوي على مجموعة من الأدوات التي تستخدم كثيرا.

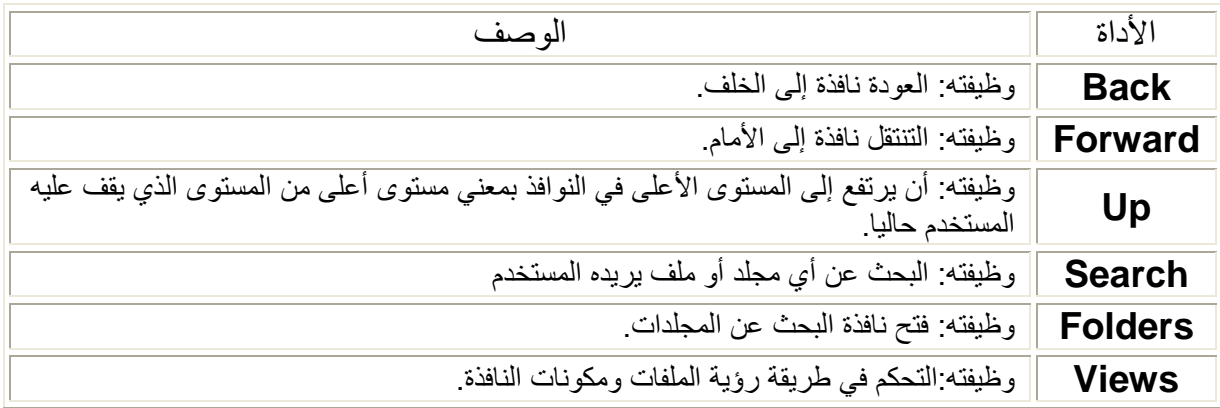

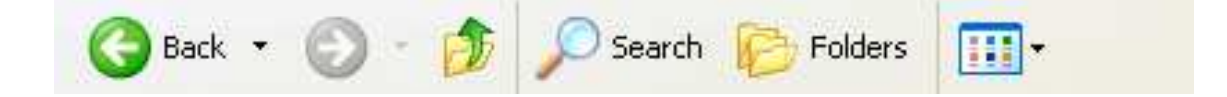

تحياتي/ عاصم حمزة الهر